# **EOP - Scénario #33710**

# **Suppression de la vignette Observation et de la route eoleapps/eop/vnc**

24/01/2022 15:02 - Laurent Gourvenec

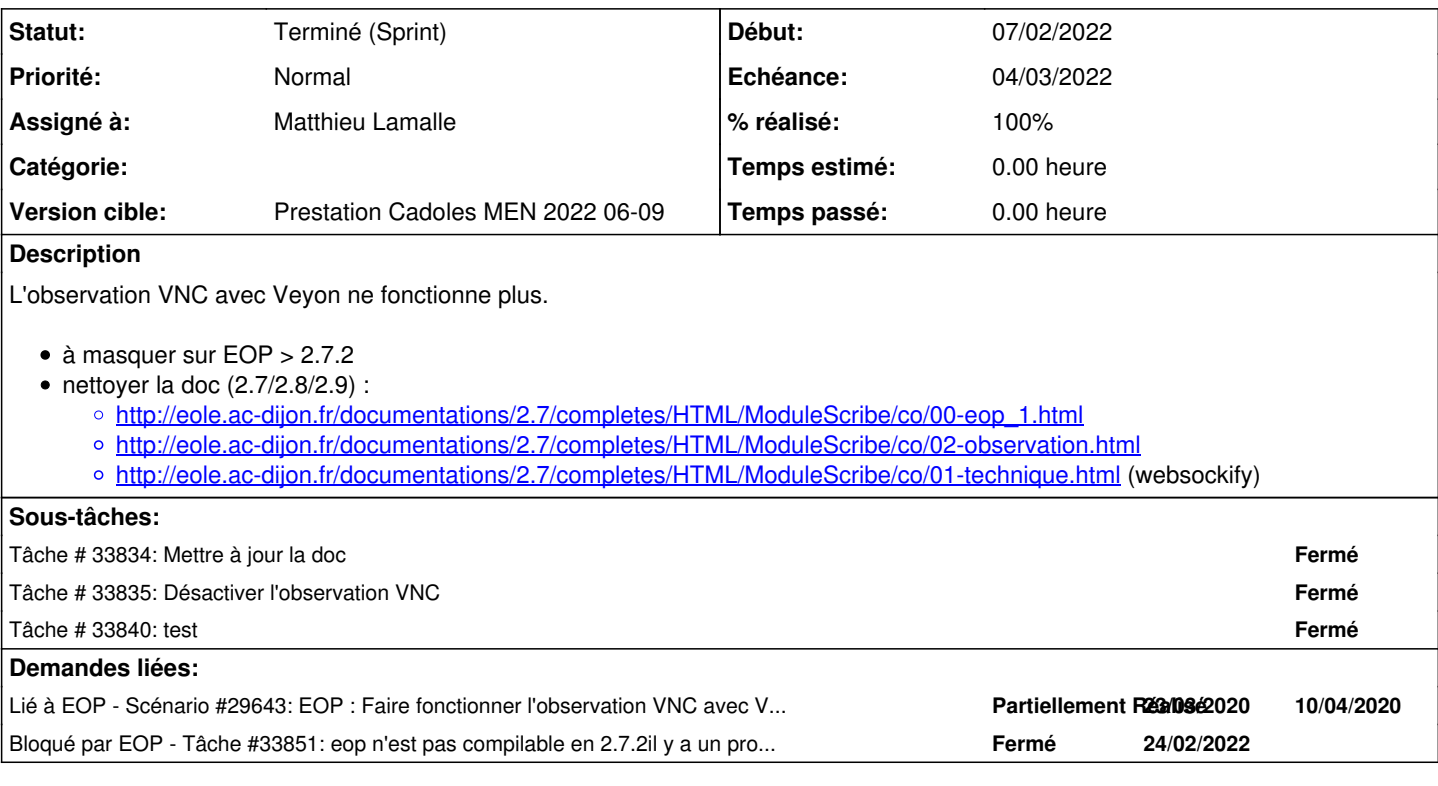

### **Historique**

## **#1 - 24/01/2022 15:58 - Joël Cuissinat**

- *Tracker changé de Demande à Scénario*
- *Description mis à jour*
- *Début 24/01/2022 supprimé*
- *Release mis à Carnet de produit (Cadoles)*
- *Points de scénarios mis à 2.0*

### **#2 - 24/01/2022 16:05 - Joël Cuissinat**

*- Description mis à jour*

### **#3 - 24/01/2022 16:07 - Joël Cuissinat**

*- Lié à Scénario #29643: EOP : Faire fonctionner l'observation VNC avec Veyon ajouté*

#### **#4 - 03/02/2022 16:53 - Celine Rappeneau**

*- Echéance mis à 04/03/2022*

- *Version cible mis à Prestation Cadoles MEN 2022 06-09*
- *Début mis à 07/02/2022*

#### **#5 - 07/02/2022 15:43 - Celine Rappeneau**

*- Assigné à mis à Matthieu Lamalle*

### **#6 - 17/02/2022 14:21 - Matthieu Lamalle**

En 2.7.2

(10:48:23) nebuchadnezzar: il semble y avoir un soucis sur les dépendances eole-eop avec dose-distcheck d'après les logs

## **#7 - 28/02/2022 15:29 - Joël Cuissinat**

*- Statut changé de Nouveau à Terminé (Sprint)*

Matthieu Lamalle a écrit :

En 2.7.2

(10:48:23) nebuchadnezzar: il semble y avoir un soucis sur les dépendances eole-eop avec dose-distcheck d'après les logs

La compilation a fini par se passer :<http://castor.eole.lan:9998/job/20570>;)

**#8 - 29/04/2022 16:03 - Joël Cuissinat**

*- Release changé de Carnet de produit (Cadoles) à EOLE 2.7.2*